## SAP ABAP table RMPS REFGEN PROFILE R {Generation Rules in Profile for Indicator Generation}

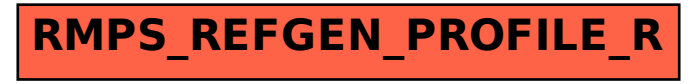